## MDSDMSPV3-16080

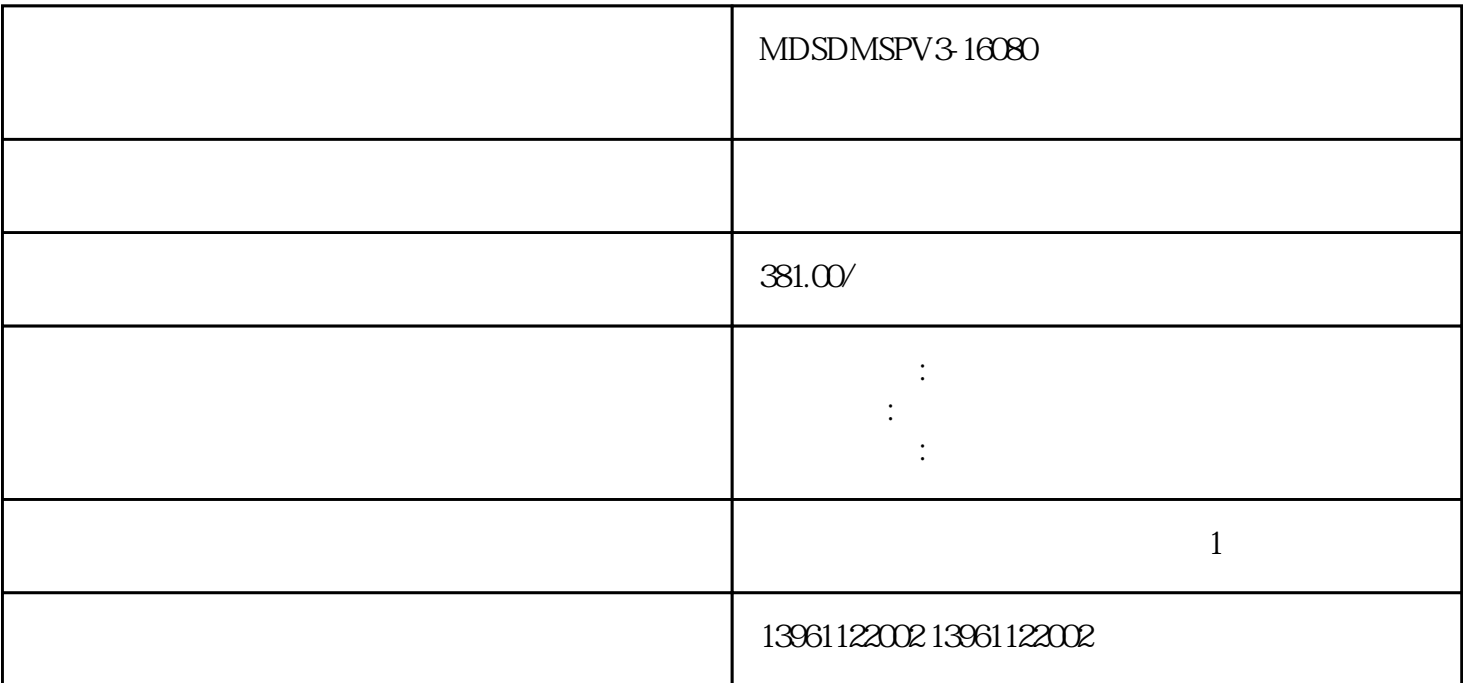

## MDSDMSPV3-16080

 $ab$  abb abs absolution  $ab$ 

MDSDMSPV3-16080

 $24V$  5V  $1\qquad2$ 

 $\ddotsc$ 定举例:注:起点和终点的确认有如下规律:当时,为正值时,终点在倍起点处,为负值时,终点在倍起点处

 $1.$  DIR PLUSE CWCCW

 $(\qquad) \times$  ( )/  $\qquad$  :

 $2 \t 3 \t 4.$  $\geq$  3.  $\geq$  4.  $1000$  1mm

 $1$ Uk $\mathbb{U}$  $\tilde{r}$   $\tilde{r}$  =  $\tilde{r}$  =  $\til$ 

=Rev/s = Rev/s =  $\frac{1}{2}$  =  $\frac{1}{2}$  = ) Ultra $\rho$ pprx $\rho$ etinMPL $\quad \ \ \, \cdots \qquad \qquad \ \, \text{MPL-AP-M}$  $\alpha$  , and  $\alpha$  , and  $\alpha$  are  $\alpha$  the  $\alpha$  support of  $\alpha$  and  $\alpha$  are  $\alpha$  and  $\alpha$  are  $\alpha$  and  $\alpha$  are  $\alpha$  and  $\alpha$  are  $\alpha$  are  $\alpha$  are  $\alpha$  and  $\alpha$  are  $\alpha$  are  $\alpha$  are  $\alpha$  and  $\alpha$  are  $\alpha$  are  $\alpha$  are  $\alpha$ 

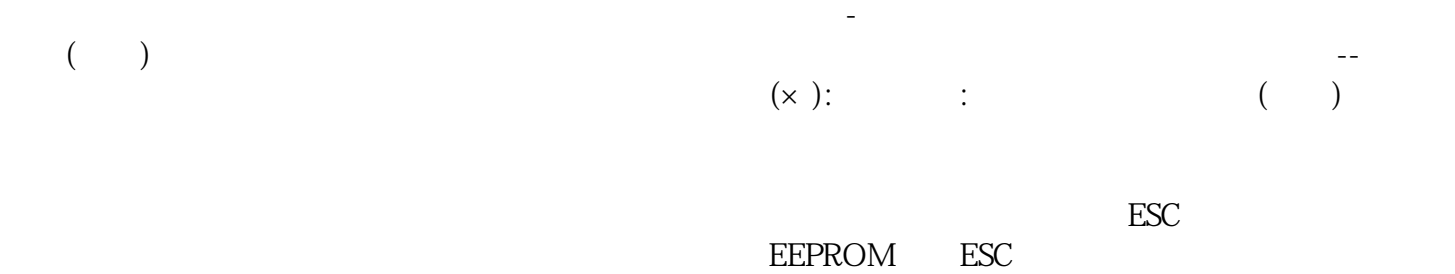

 $\sim$ 

ON, OFF

MDSDMSPV3-16080 EMI EMC<br>FCC  $\rm FCC$  $\rm{EEC}$  $\cdot$  " and  $\cdot$ " GB T " the "compact" (GJB-), "compact of "compact of "compact of "compact of "compact of "compact of "compact of "comp  $\mathcal{L}$  and  $\mathcal{L}$  GBikujgsedfwrfwsef